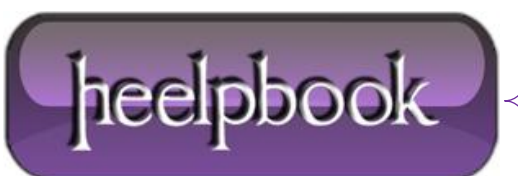

**Date**: 25/06/2012 **Procedure:** SQL Server – Purging Database Mail History **Source: [LINK](http://sqlandme.com/2012/05/10/sql-server-purging-database-mail-history/) Permalink: [LINK](http://heelpbook.altervista.org/2012/sql-server-purging-database-mail-history/) Created by:** HeelpBook Staff **Document Version:** 1.0

#### **SQL SERVER – PURGING DATABASE MAIL HISTORY**

SQL Server stores all mails and attachments in **msdb** database. To avoid unnecessary growth of **msdb**  database you should remove these mail history unless it is required for auditing or other purposes.

To check all mails processed by Database Mail, you can use **sysmail\_allitems** catalog view:

SELECT COUNT(\*) FROM msdb.dbo.sysmail allitems

# **Output:**

125

There are 3 siblings of this catalog view **sysmail\_faileditems**, **sysmail\_unsentitems** and **sysmail\_sentitems** which shows mails of different status respectively.

If you are frequently sending larger attachments using database mail this can cause **msdb** to grow rapidly. All attachments stored in **msdb** database are available in **sysmail\_attachments.**

To delete mail items you can use system stored procedure **sysmail\_delete\_mailitems\_sp**, it has below syntax:

```
sysmail delete mailitems sp [@sent before] [@sent status]
```
You can delete mail using either of the parameters, *@sent\_before* deletes all mail that were sent before specified date, and *@sent\_status* deletes all mails with specified status.

For example, to delete all mails which are sent and are older than current month we can use:

EXEC msdb.dbo.sysmail delete mailitems sp @sent before = '2012-05-10 00:00:00', @sent\_status = 'sent'

## **Output:**

(100 row(s) affected)

You can query the **sysmail\_event\_log** view to check the deletions that has been initiated.

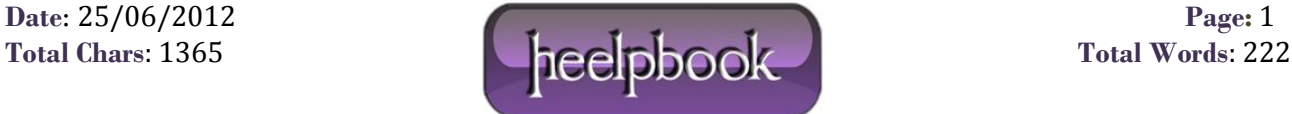

SELECT description FROM sysmail\_event\_log ORDER BY log\_date DESC

### **Output:**

#### **Description**

Mail items deletion is initiated by user "**sa**". 100 items deleted. DatabaseMail process is started

Hope This Helps!

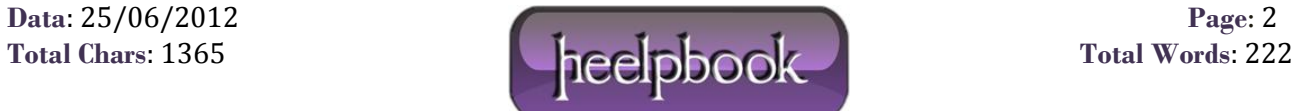